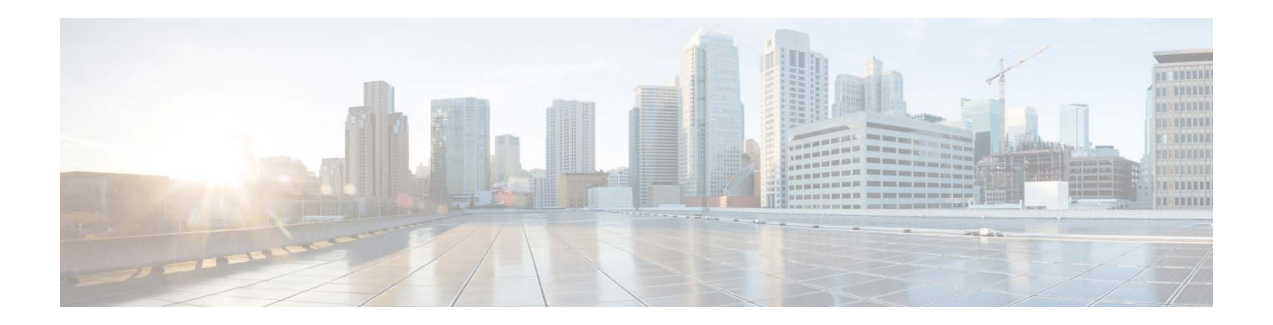

# **Release Notes for Cisco Secure Email Encryption Service 10.0**

**Published: April 17, 2024**

## **Contents**

- **•** [What's New In This Release, page 2](#page-1-0)
- **•** [Changes in Behavior, page 2](#page-1-1)
- **•** [Supported Operating Systems and Certificate Authorities, page 3](#page-2-0)
- **•** Fixed and Known Issues, page 4
- **•** [Related Documentation, page 3](#page-2-1)
- **•** [Service and Support, page 3](#page-2-2)
- **•** [Obtaining Documentation and Submitting a Service Request, page 4](#page-3-0)

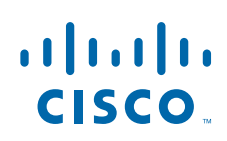

## <span id="page-1-0"></span>**What's New In This Release**

**•** [What's New in Release 10.0.0-003, page 2](#page-1-2)

#### <span id="page-1-2"></span>**What's New in Release 10.0.0-003**

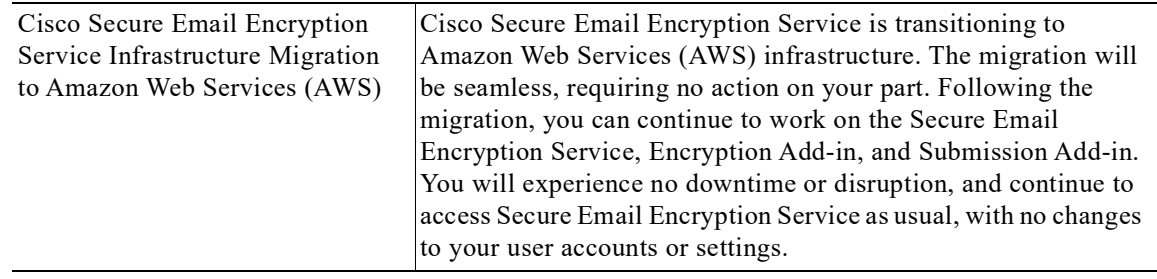

## <span id="page-1-1"></span>**Changes in Behavior**

**•** [Changes in Behavior in Release 10.0.0-003, page 2](#page-1-3)

### <span id="page-1-3"></span>**Changes in Behavior in Release 10.0.0-003**

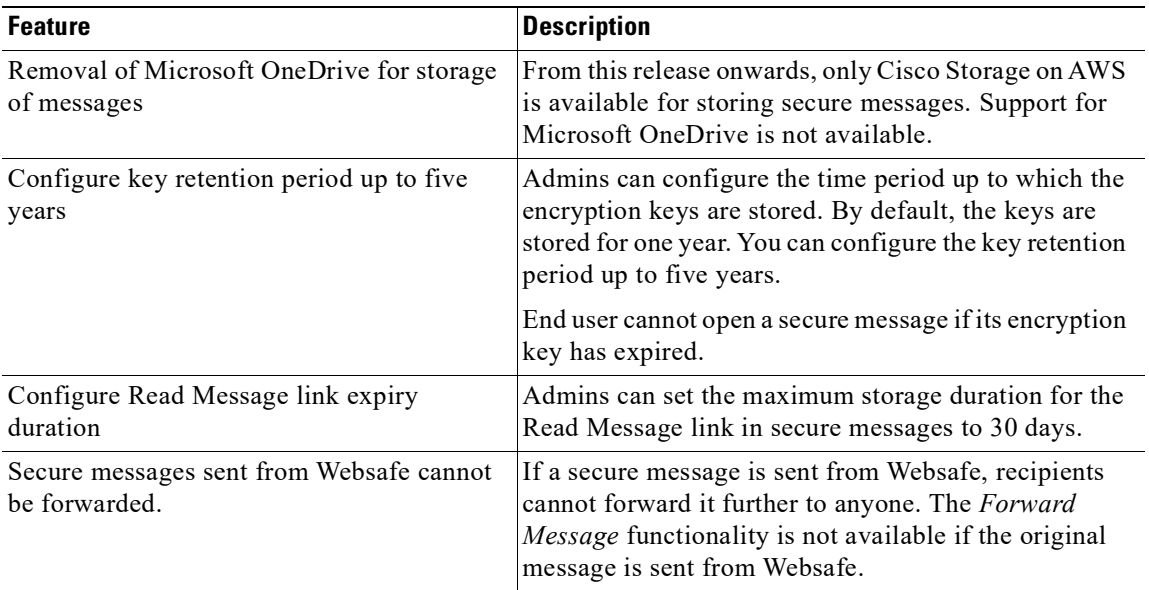

 $\mathbf I$ 

## <span id="page-2-0"></span>**Supported Operating Systems and Certificate Authorities**

For information about the supported operating systems and certificate authorities in this release, see [Compatibility Matrix for Cisco Secure Email Encryption Service](https://www.cisco.com/c/dam/en/us/td/docs/security/email_encryption/Compatibility_Matrix/Cisco_Email_Encryption_Compatibility_Matrix.pdf).

## **Known and Fixed Issues**

There are no Known or fixed issues for this release of Cisco Secure Email Encryption Service.

## <span id="page-2-1"></span>**Related Documentation**

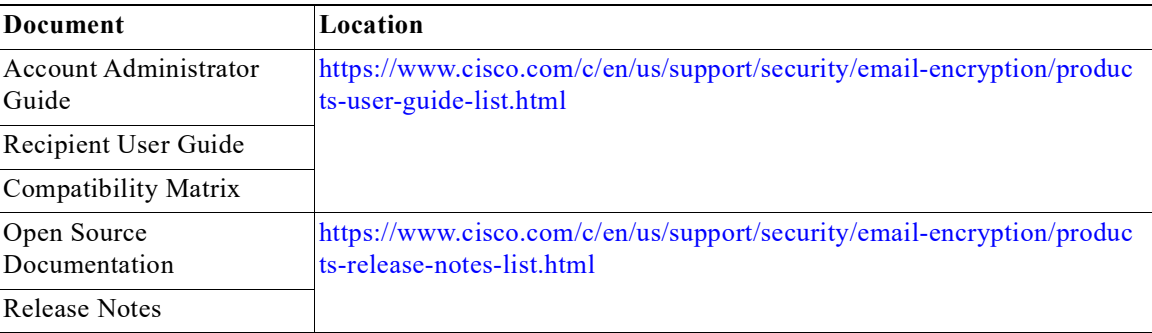

## <span id="page-2-2"></span>**Service and Support**

Use the following steps to resolve support cases:

- **Step 1** Use the 'Frequently Asked Questions' web page—most issues with registration and Secure Message opening can be quickly resolved by seeing if your question is answered on the following web page: [http://res.cisco.com/websafe/help?topic=FAQ.](http://res.cisco.com/websafe/help?topic=FAQ)
- **Step 2** Recipients can obtain support by clicking the Chat Online icon and speaking with the Live Agent 24 hours a day, seven days a week. The web chat is available at: <https://res.cisco.com/websafe/help?topic=ContactSupport>.

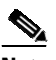

 $\mathbf I$ 

**Note** The Email and Web Chat Support is now available in English and French. The French Support is available between the hours of 8:00 AM to 5:00 PM, Eastern Time, on weekdays.

**Step 3** Contact Cisco Secure Email Encryption Service support through email—any issue that is not resolved by the FAQ page must be emailed to the Cisco Secure Email Encryption Service support (support@res.cisco.com). An end-user can expect a response within 24 business hours after submitting the email.

## <span id="page-3-0"></span>**Obtaining Documentation and Submitting a Service Request**

For information on obtaining documentation, using the Cisco Bug Search tool (BST), submitting a service request, and gathering additional information, see *What's New in Cisco Product Documentation* at: [http://www.cisco.com/en/US/docs/general/whatsnew/whatsnew.html.](http://www.cisco.com/en/US/docs/general/whatsnew/whatsnew.html)

To have a list of all new and revised Cisco technical documentation delivered directly to your desktop using a reader application, subscribe to *What's New in Cisco Product Documentation* as an RSS feed by clicking the RSS icon on the What's New page. The RSS feeds are a free service.

Cisco and the Cisco logo are trademarks or registered trademarks of Cisco and/or its affiliates in the U.S. and other countries. To view a list of Cisco trademarks, go to this URL: [www.cisco.com/go/trademarks.](http://www.cisco.com/go/trademarks) Third-party trademarks mentioned are the property of their respective owners. The use of the word partner does not imply a partnership relationship between Cisco and any other company. (1110R)

Any Internet Protocol (IP) addresses and phone numbers used in this document are not intended to be actual addresses and phone numbers. Any examples, command display output, network topology diagrams, and other figures included in the document are shown for illustrative purposes only. Any use of actual IP addresses or phone numbers in illustrative content is unintentional and coincidental.

 $\mathsf{l}$ 

© 2024 Cisco Systems, Inc. and/or its affiliates. All rights reserved.